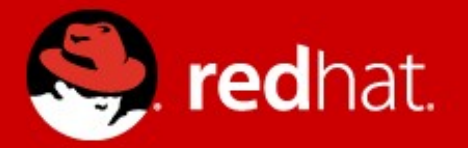

# **Desktop Virtualization with SPICE**

Gerd Hoffmann <[kraxel@redhat.com](mailto:kraxel@redhat.com)>

KVM Forum, Aug  $9<sup>th</sup>$  2010

## **Agenda**

- Overview
- Devices (vmchannel, QXL)
- Recent Changes
- TODO List
- Use spice: getting started
- $\bullet$  Q+A
- Demo (?)

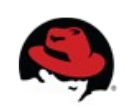

#### **What is SPICE**

- **S**imple **P**rotocol for **I**ndependent **C**omputing **E**nvironments.
- Virtual Desktop Infrastructure.
	- Network Protocol.
	- Guest Devices.
	- Guest Agent.
	- Server implementation.
	- Client application.
- Created by Qumranet.
- freedesktop.org project since January '10.

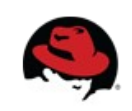

#### **Network Protocol & Guest Devices**

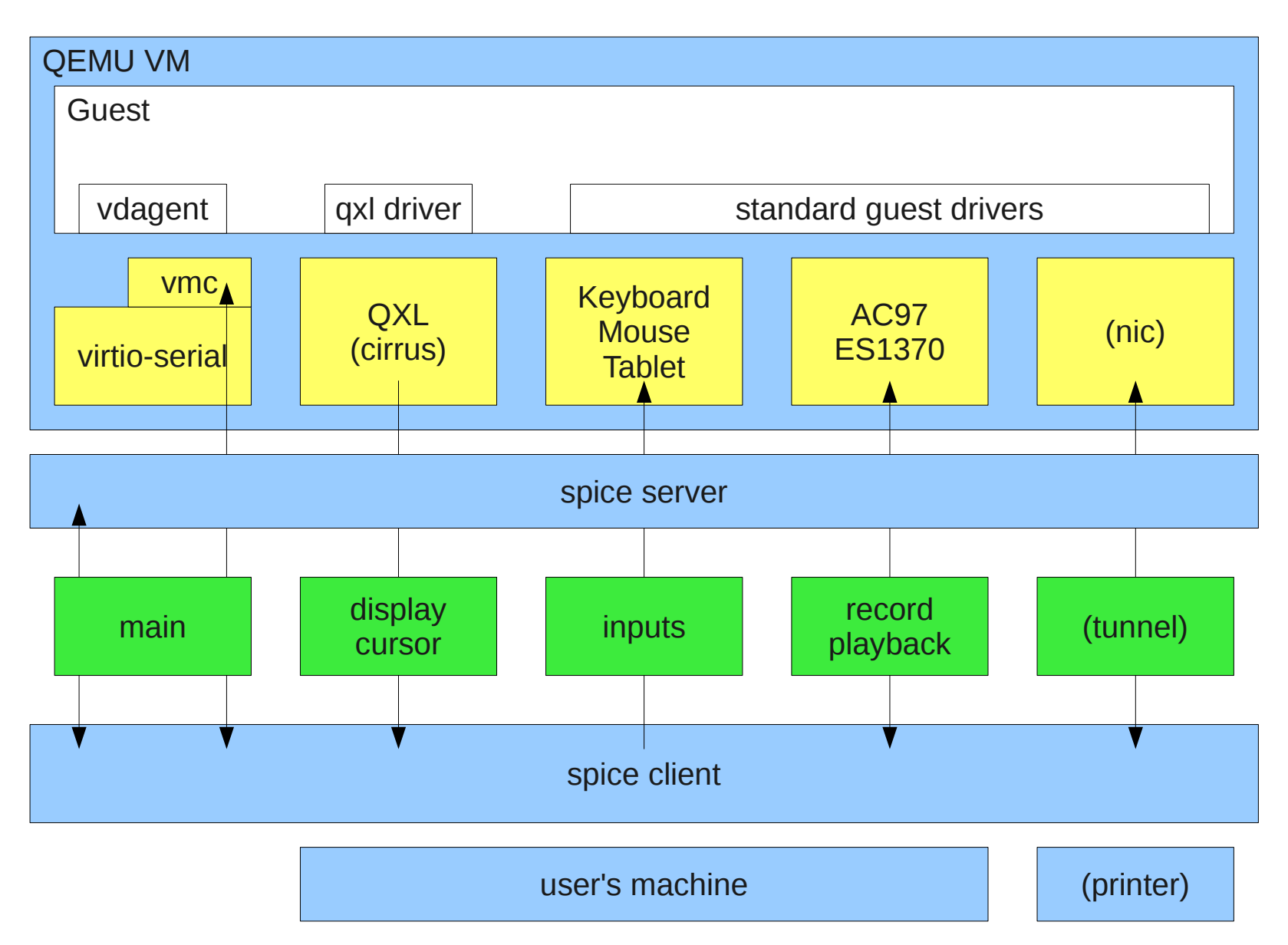

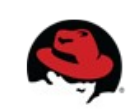

#### **VM channel device**

- communication path between guest and spice client.
	- Uses virtio-serial port nowdays (RHEL-6 & upstream).
	- Used to be a PCI device (RHEL-5).
	- Display information.
	- Mouse events.
	- (Cut+Paste).

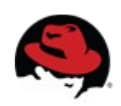

#### **QXL Device**

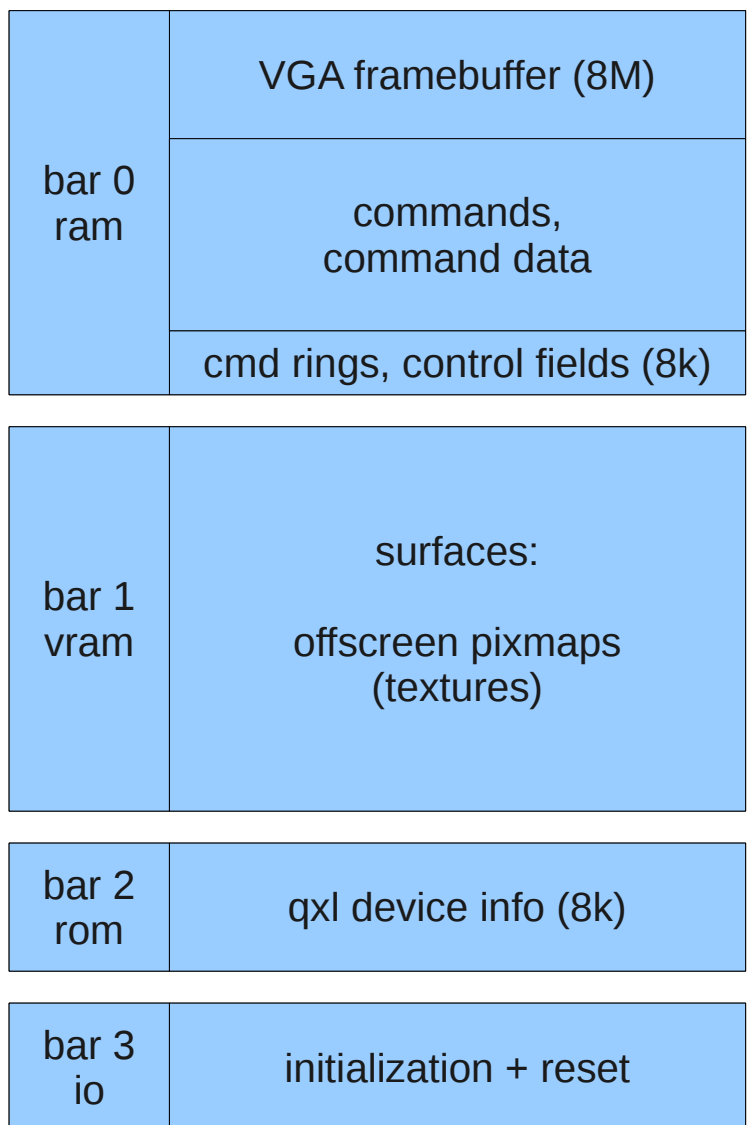

- Bar 0+1 are 64M by default.
- Surfaces are new in spice 0.6.
- Two device revisions
	- Rev  $1$  spice 0.4
	- Rev  $2$  spice 0.6 (backward compatible)

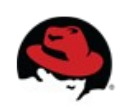

## **QXL Rendering**

- QXL device passes commands to the spice server.
- Spice server:
	- Shared library, runs async (thread).
	- Tracks render command dependencies.
	- Sends commands to the client.
	- Can render too ("local rendering") if needed.
- Spice client:
	- Processes commands.

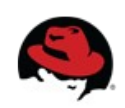

## **Migration**

- VM migration.
	- save/load qxl state.
	- spice server must process all outstanding commands.
- spice client migration.
	- "switch-host": just connect to target host.
	- "seamless": client connects to target while VM migration is running.
		- minimize switchover latency.

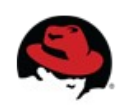

#### **Recent Changes**

- Simplify build.
	- Merge pixman changes upstream.
	- Ditch dependency on patched cairo.
	- Ditch dependency on ffmpeg.
- New libspice-server API.
- Fixup data structures (next slide).
- QXL/Display: Surfaces, WAN compression.
- Network protocol optimizations.

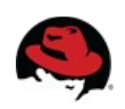

### **Data structure fixups**

**How it used to work. How it works today.**

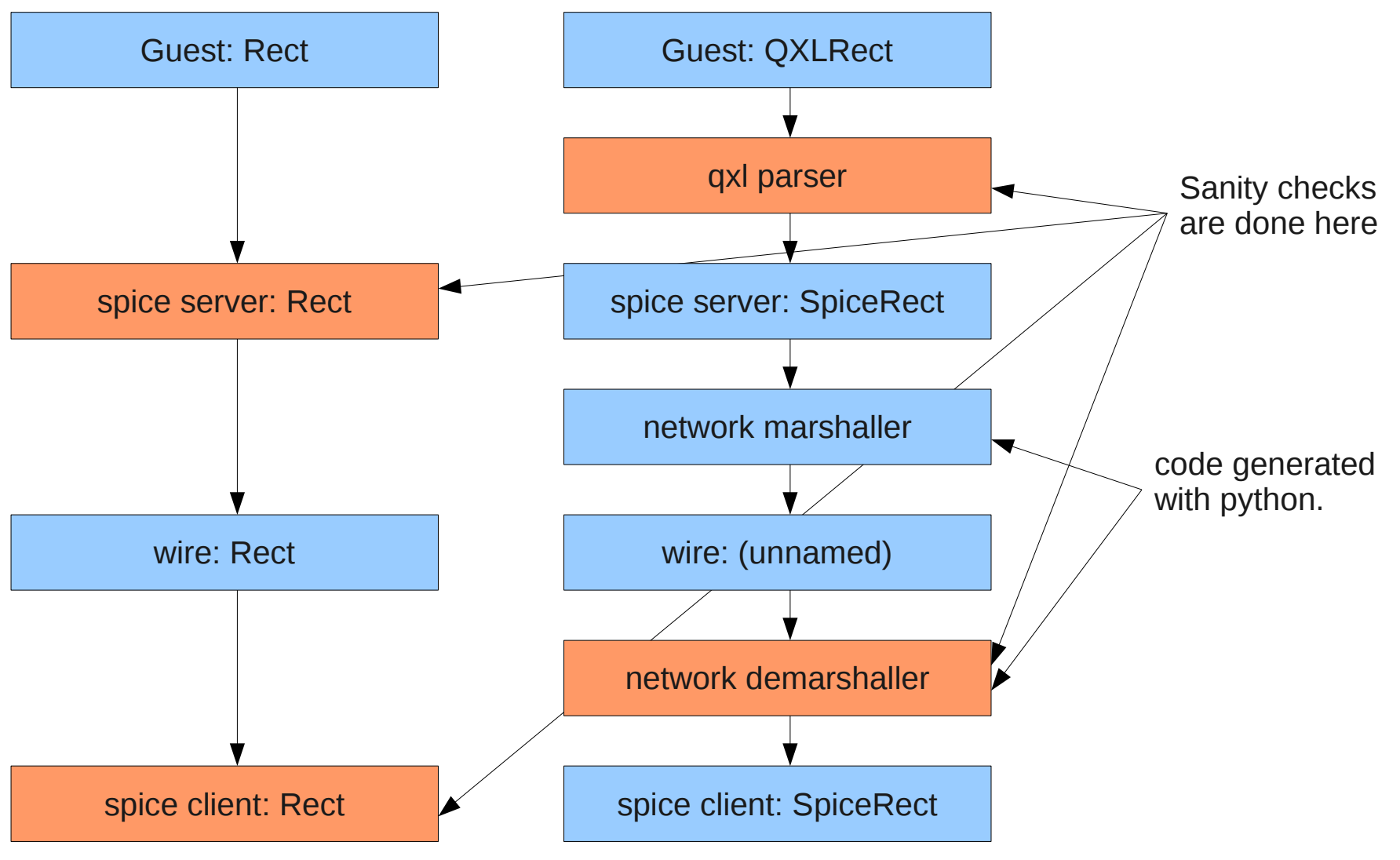

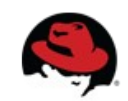

## **TODO List**

- Merge into upstream gemu.
	- plan: early in 0.14 devel cycle.
- Create libspice-client, gtk widget.
- Portability fixes.
- More cleanups.
- Tunnel & Printing.
- USB forwarding.

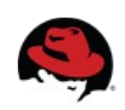

## **Using spice: getting started**

- gemu -spice port=1234,disable-ticketing -vga qxl -usbdevice tablet
- spicec -host localhost -p 1234
- fedora guest: yum install xorg-x11-drv-qxl
- windows guest: spice-space.org has drivers

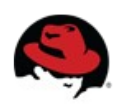

#### **Using spice: with guest agent**

- gemu: add "-device virtio-serial -device spicevmc", remove usb tablet.
- fedora guest: yum install vdagent.
	- Tiny daemon feeding uinput, grew from test tool.
	- Long-term the X-Server should handle this.
- windows quest:
	- install virtio-serial driver from spice-space.org
		- Installing driver hangs winxp for me :-(
	- fetch+unpack vdagent zip, run "vdservice.exe install".

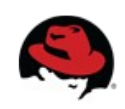

#### **Ressources**

- [www.spice-space.org](http://www.spice-space.org/)
	- Wiki, docs & downloads
- cgit.freedesktop.org
	- spice git repositories.
	- also gemu with spice patches (branches spice.v\$nr).
- kraxel.fedorapeople.org/spice/, F14, rawhide
	- fedora packages.
- [spice-devel@lists.freedesktop.org](mailto:spice-devel@lists.freedesktop.org)
	- developer mailing list

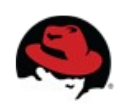